## **PEOPLE FIRST STATE OF FLORIDA BENEFITS OPEN ENROLLMENT ENROLLMENT INSTRUCTIONS**

## **People First Service Center: 1-866-663-4735 Monday through Friday, 8 a.m. to 6 p.m. E.T.**

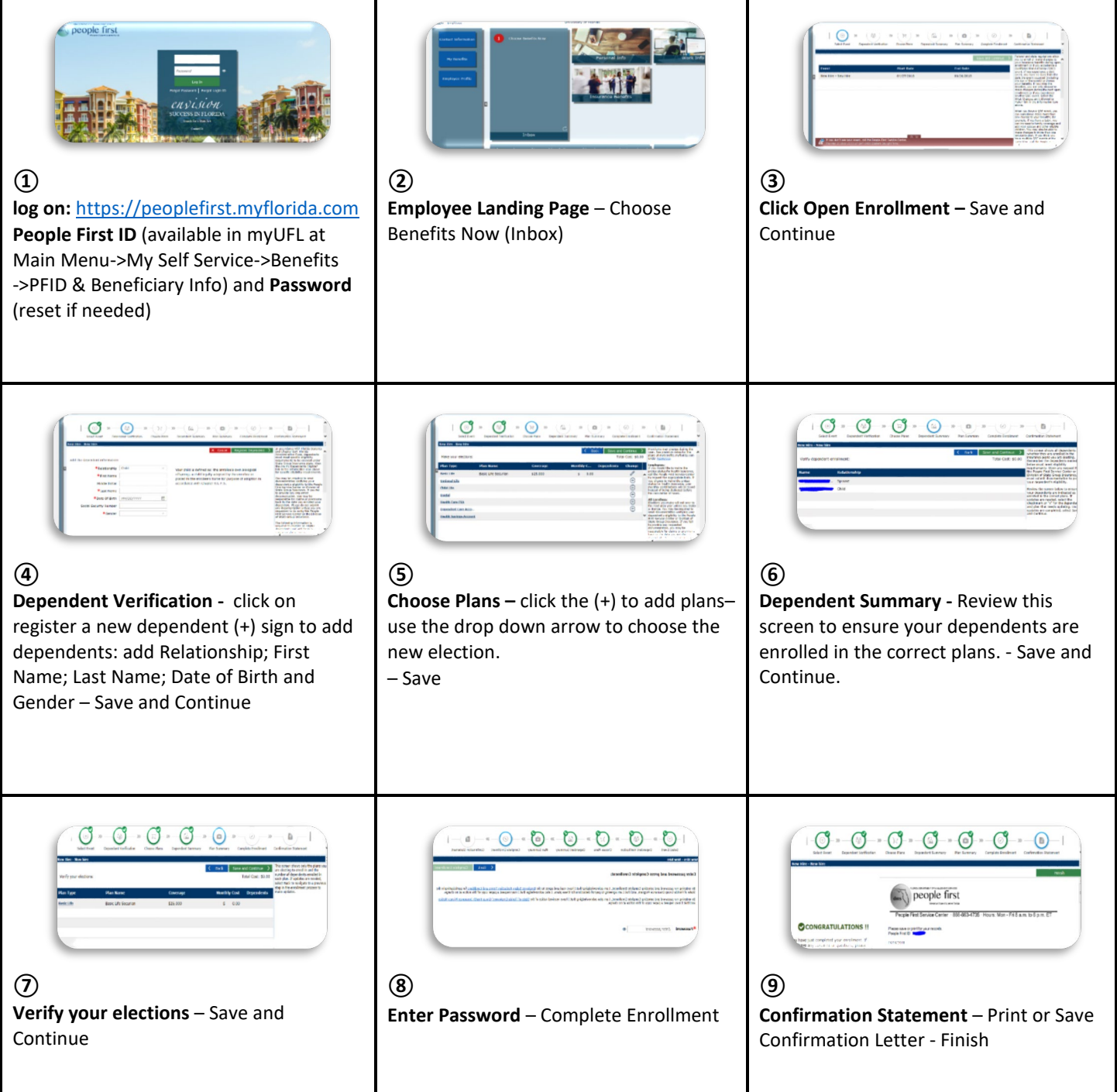